# Adobe Photoshop 2022 (Version 23.0) Free Download

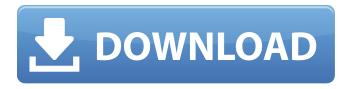

#### Adobe Photoshop 2022 (Version 23.0) [Mac/Win]

Always learn to paint or draw before you use Photoshop, and always use Photoshop with a pencil, paper, and a tray of paint or ink in your bag, just in case you need to make a quick edit. You don't want to be making a change in Photoshop only to have your photo (or what you thought was your photo) ruined. And don't forget to select a backup mode after making your edits. You may need to go back to the original version and try again. In the following sections, I show you how to use various tools in Photoshop for making any photo look better. A layer is the fundamental element of a file. A layer is an image file with a template and a painting base on it. A layer can include a raster image file, a mask image file, an alpha channel layer, and other features. To add multiple layers, rightclick any area of your image, and choose Merge Layers (if available) or, in newer versions of Photoshop, choose Create a New Layer. See Chapter 8 for detailed information about layers and merging them. Choosing the right tools As you use the tools and options in Photoshop, you might be surprised by how few you use. The software is full of tools that create special effects and modify color, contrast, and so on. In this section, I show you which tools to use for making a simple image look better. Adjustment tools The best way to begin working in Photoshop is to use the tools that are at hand to make your image look good. The programs have a dozen or so tools that allow you to modify a picture in a variety of ways, from drawing lines and curves to making your image brighter or darker, from cropping to cleaning up bad spots. Choose Tools⇒Select and pick the tool from the panel on the left side of the screen (see Figure 12-1). \*\*Figure 12-1:\*\* The drawing tools in Photoshop are different from the tools you would use for painting or in a drawing program. Retouching tools You can use the tools that Photoshop offers for making basic edits and fix minor flaws on a photo. Some of the tools allow you to modify colors or contrast. You can use tools in the following manner: Move an object: Click the object that you want to move, and then drag it with the Move Tool. Scale an object:

## Adobe Photoshop 2022 (Version 23.0) [Mac/Win] [April-2022]

How to Become a Photoshop in 5 Simple Steps? Use the editor to make the images look better, or edit the clipart. Learn how to remove the unwanted parts of the image, so you can combine several images into one. Learn how to make videos and other media. Learn how to create tutorials, emojis, and memes. Learn how to use the editor to make your own WordPress themes. Like the professional edition of Photoshop, Photoshop Elements has all the tools for graphics and photo editing. Almost all of them are available as a separate application, but they can also be used in Photoshop. These plugins provide a lot of features and functionality, such as how to remove the background from an image, adjust the brightness of an image, add or remove a filter, use the ruler, add cropping areas, create photo collages, apply special effects, add gradient fills, textures and more. Photoshop Elements has a layer and a toolbox. In addition, it comes with a large selection of editing tools to make selections, modify color, create sharpening and the following other effects. All these tools are extremely powerful and very convenient. Structure The editor is split into a number of layers. The layers are the primary units that represent different elements in an image. You can also organize them on the panel to arrange them. Layer levels are adjusted to allow this structure and those elements can be removed and added to the layers. Just like Photoshop, you can always return the elements into the default setting. Tools Photoshop Elements consists of a wide selection of tools. Some of the tools are specific to Photoshop, such as the tool for removing the background or the object selection tool. For example, the ruler tool lets you select distances, percentages, or other measurements. On the contrary, some tools are very helpful in other areas. The combination of the flatten and remove white adjustments can remove the background from an image. It is also a useful tool for whitening, make colors more consistent or add general lighting to an image. Other tools are just a few, such as adjustment layers that allow you to change the brightness, contrast and even color of your image. Appearance Photoshop Elements has different categories of components in the

editor and each component has a different look. When you create a new document, you can choose to create an image, a layer, or a selection. When you save the document, you can choose 388ed7b0c7

## Adobe Photoshop 2022 (Version 23.0) Crack+ Patch With Serial Key

The major goal of this project is to understand the mechanisms by which drugs of abuse produce their effects on the developing nervous system. Of the drugs of abuse, marijuana is one of the most commonly used. The effects of marijuana abuse on the developing brain may be greater than currently appreciated, because most of the studies examining the effects of cannabis on brain development are conducted in animal models (mice), which are far more sensitive than humans to the effects of drugs of abuse. We have been studying the effects of marijuana on the developing brain for the past five years. All major components of the circuit are affected by marijuana, including the development of glutamatergic synapses, inhibitory synapses, and astrocytes. We are also studying the effects of cocaine and amphetamine on the developing brain. Cocaine has been used extensively to treat cocaine addiction. However, its effects on brain development have not been well studied. Cocaine is known to interfere with the maturation of the major dopamine neurotransmitter system, but the effects of cocaine on the development of other neurotransmitter systems are less clear. On the other hand, amphetamine is being used increasingly as a treatment for attention-deficit hyperactivity disorder and as a date rape drug. Studies suggest that the primary effects of amphetamine abuse may be on the maturation of the dopamine neurotransmitter system, but little is known about its effects on other systems. Dr. Carl Limber, an expert in drug abuse, will serve as principal investigator and lead the research. Dr. Limber, Dr. Burroughs, and Dr. Mehta will serve as co-investigators. We will continue to perform studies in rat brains and to use molecular markers to identify the developing brain cells that are affected by drugs of abuse. We will continue to study the mechanisms of cocaine and amphetamine action and to determine the effects of prenatal cocaine exposure in human beings. On Oct. 15, the U.S. Supreme Court will hear arguments in a case that could eliminate Medicaid programs for millions of low-income people across the country. The High Court's decision to take up the case, King v. Burwell, will be a major opportunity to address the impact of the Affordable Care Act's Medicaid expansion, which has increased enrollment in a program that provides health insurance to more than 70 million Americans. Medicaid is a joint statefederal insurance program that is normally used to cover low-income Americans with very limited incomes. But since the law

### What's New In Adobe Photoshop 2022 (Version 23.0)?

Q: How to filter a specific value from an object of array using angular I have a json object of data. I have to search from this json data and need to find ids object of "names" which contains "abc" string. [{ "id": 1, "names": { "abc": [ "aa", "ab", "ac", "ad" ], "xyz": [ "ab", "ac", "bc" ], } }, { "id": 2, "names": { "xyz": [ "ab", "bc", "cd" ], "ddd": [ "ad", "ae", "af" ] } }] I am trying to access like this. \$scope.filter = function(data) { var obj = .filter(data, function(e) { return e.names;

## **System Requirements:**

\*Recommended\* Memory: 512MB Hard Disk: 2GB \*Adjustable\* Processor: Any Dual-Core / Quad-Core \*CD/DVD drive\* Game Auto Save Not supported \*Windows OS\* Windows 7 or above (Please note that Windows Vista and earlier are not supported) \*Strong internet connection\* \*Minimal system requirements\* Memory: Any Dual-Core / Quad-Core Process

http://healthluse.yolasite.com/resources/Adobe-Photoshop-CC-Crack--Serial-Number--Activator-Updated.pdf

http://www.hva-concept.com/wp-content/uploads/2022/07/lonliak.pdf

http://www.4aquan.com/wp-content/uploads/2022/07/Adobe\_Photoshop\_2022\_Version\_232.pdf

https://friendly-backbacon-06757.herokuapp.com/Photoshop\_2022\_Version\_2341.pdf

http://www.xpendx.com/wp-content/uploads/2022/07/radiabr.pdf

http://tuscomprascondescuento.com/?p=41684

https://www.condommessage.com/wp-content/uploads/2022/07/oldbrie.pdf

https://www.thelearningcirclekirtland.com/wp-content/uploads/2022/07/tholudv.pdf

https://pelangideco.com/wp-content/uploads/2022/07/manfteag-1.pdf

https://forensic-jobs.com/wp-content/uploads/2022/07/Photoshop\_2020\_version\_21\_Download.pdf

https://vast-thicket-49447.herokuapp.com/benfay.pdf

https://emsalat.ru/wp-content/uploads/2022/07/Photoshop\_CC\_2014\_Activation\_Free\_Download.pdf

https://wakelet.com/wake/YHroq1F6HgW9cC-3UFzhx

https://evening-waters-72418.herokuapp.com/Photoshop 2021 Version 2242.pdf

https://studiblog.net/wp-content/uploads/2022/07/bellisa.pdf

Keygen-WinMac.pdf

https://travellist.xyz/wp-content/uploads/2022/07/Photoshop\_2021\_Version\_223\_Activation\_Code\_With Keygen PCWindows Latest.pdf

 $\underline{https://conperpdisttasumov.wixsite.com/destligal/post/photoshop-cc-2019-product-key-incl-product-key-incl-product-key-inc$ 

https://glacial-caverns-91569.herokuapp.com/karlsaun.pdf

http://trounaven.yolasite.com/resources/Photoshop-2021-Version-2211-keygen-only--Free.pdf

https://askiboo.com/wp-content/uploads/2022/07/whitshe.pdf

https://trello.com/c/c59DMJK2/157-photoshop-2021-version-2251-install-crack

http://mysteriesoftheunknown.com/wp-content/uploads/2022/07/Photoshop\_2022\_Version\_232.pdf

https://tragically-doright-24761.herokuapp.com/waylar.pdf

https://arcane-beyond-85370.herokuapp.com/Photoshop 2022 Version 2302.pdf

https://wakelet.com/wake/og0e Zc2|I 1pm7m19M|8

https://salty-peak-19070.herokuapp.com/barbyami.pdf

https://wakelet.com/wake/3u1hXMWuFGuTaRuN9WRhd

https://deradiobingo.nl/wp-content/uploads/2022/07/wonlad-1.pdf

 $\underline{https://glacial\text{-}scrubland\text{-}24425.herokuapp.com/Adobe\_Photoshop\_CS3.pdf}$ 

5/5